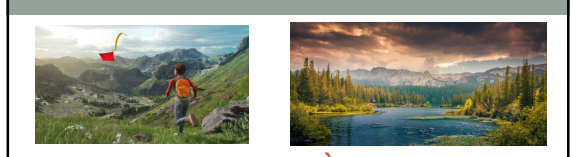

### INTRODUCTION À L'IMAGE

Alexandre Meyer Equipe SAARA, Laboratoire LIRIS Université Lyon 1

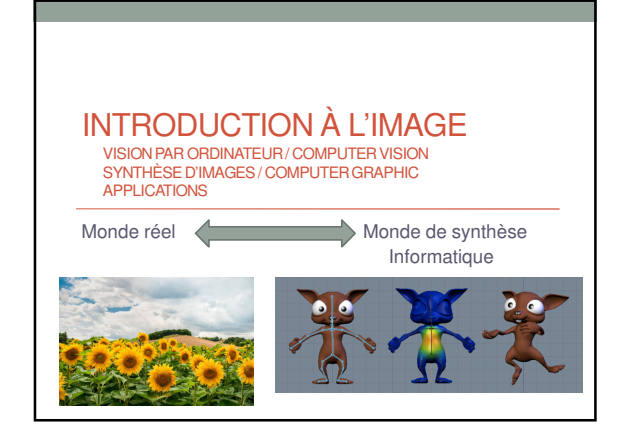

### Image

• Mathématique

• Informatique théorique ~1800

AUDIO-VISUAL

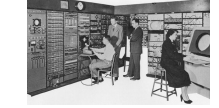

• Informatique (électronique) ~1950 Motion Capture (Sutherland) Courbes de bezier (RENAULT) • Mobile, tablette 2005/2010 Reconnaissance visage

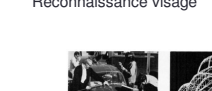

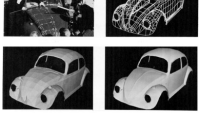

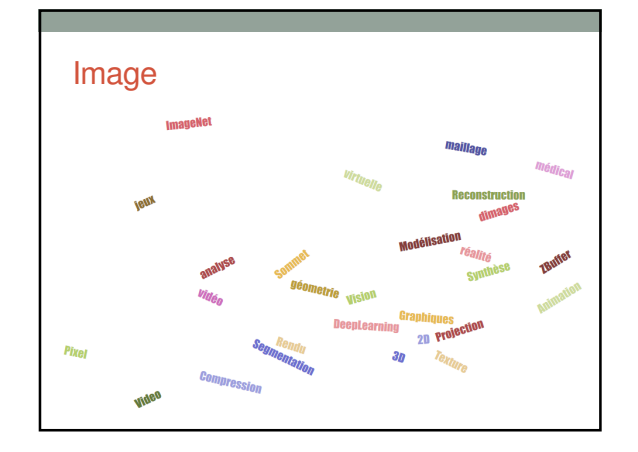

### Images et informatique

Utiliser l'ordinateur pour interpréter ou générer des images

- Motivations
- images = source d'informations extrêmement importante
- Efficaces pour communiquer des idées complexes

Ce transparent n'a pas d'image, pas de schéma  $\rightarrow$  ON NE COMPREND RIEN  $\rightarrow$  ON S'ENNUIE !!!

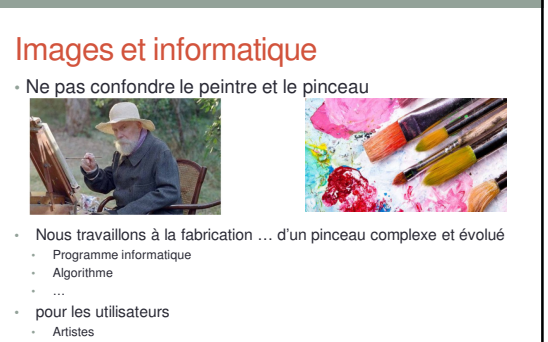

- Artistes Médecins
- Architecte • …

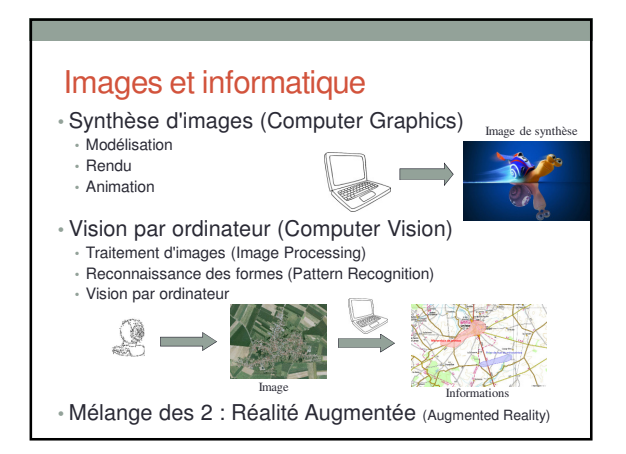

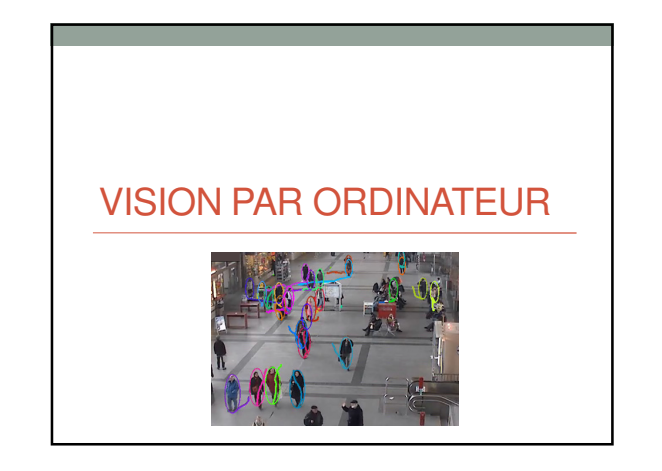

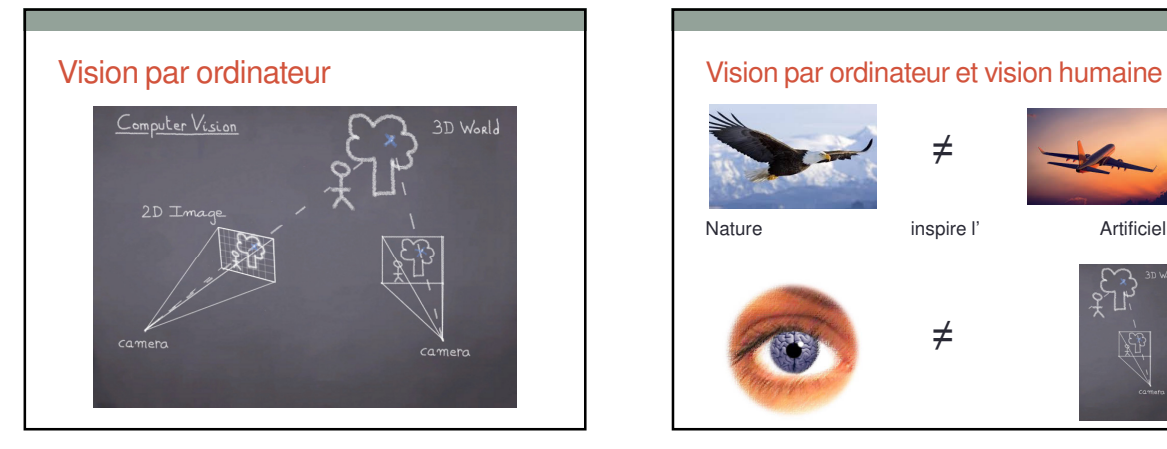

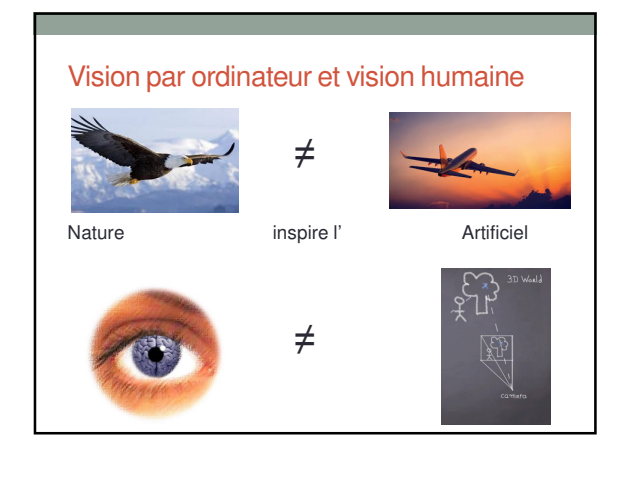

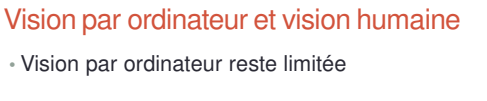

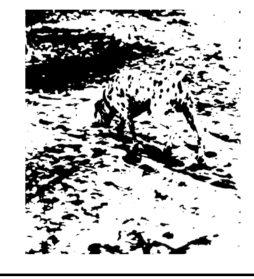

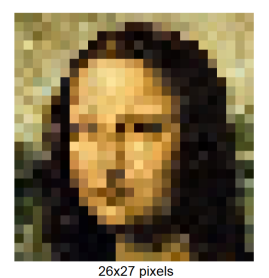

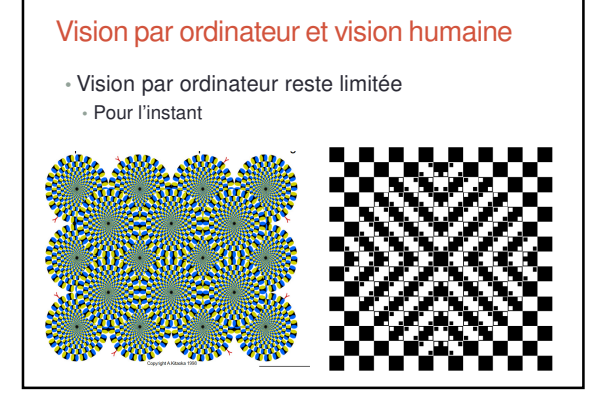

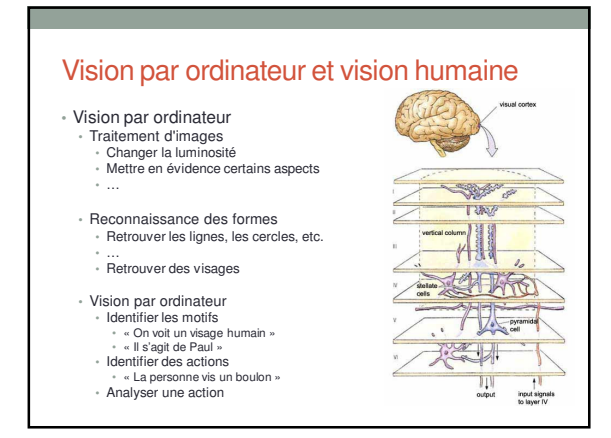

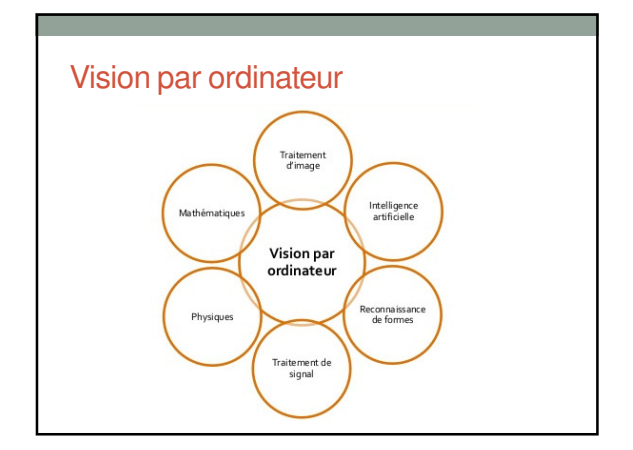

### VISION PAR ORDINATEUR

Une image ?

### Rapide histoire de la production de photo

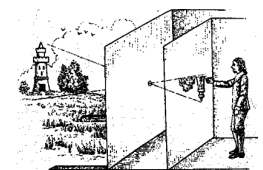

Chinois; 5e siècle avant JC, trou et papier à dessin 19e siècle : remplace le trou par une lentille et le papier à dessin par du papier sensible à la lumière (pellicule)

Fin du 20e : remplace pellicule papier par un capteur électronique  $\Rightarrow$  photo numérique

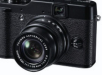

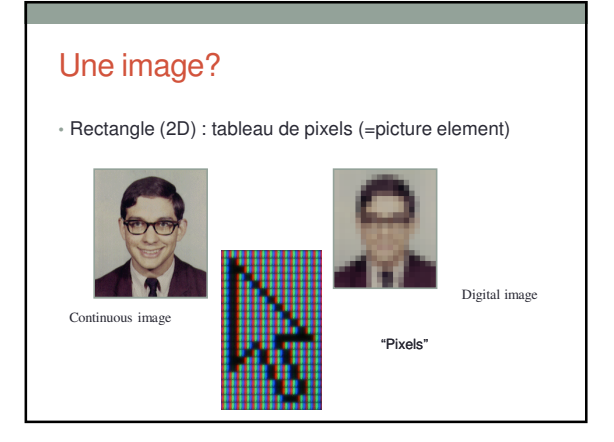

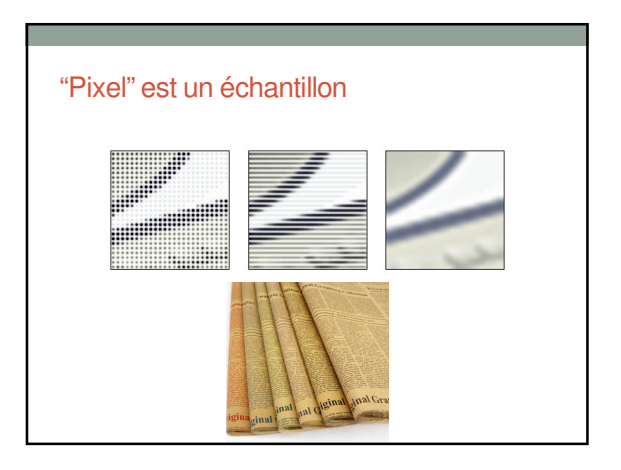

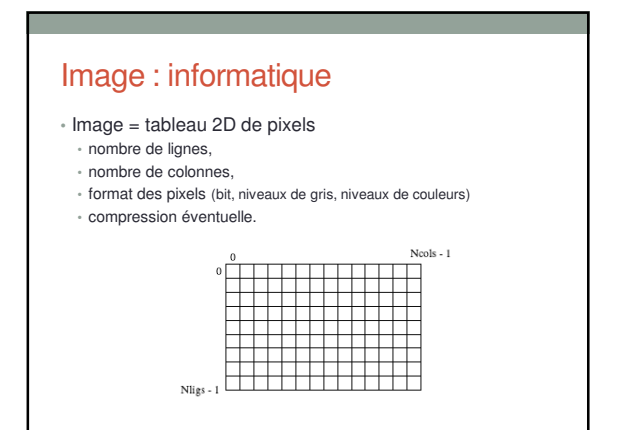

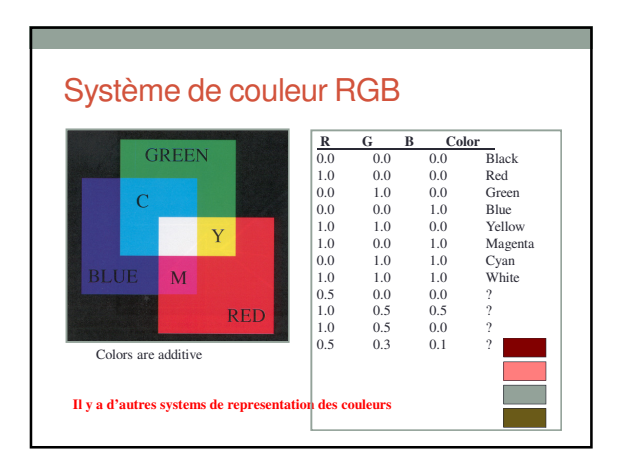

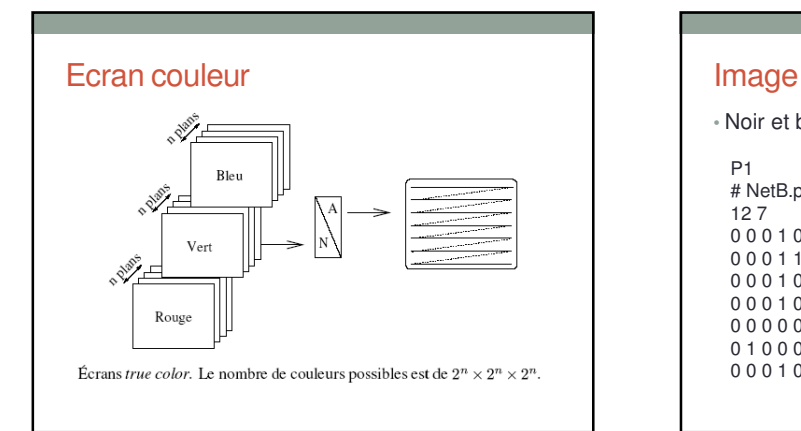

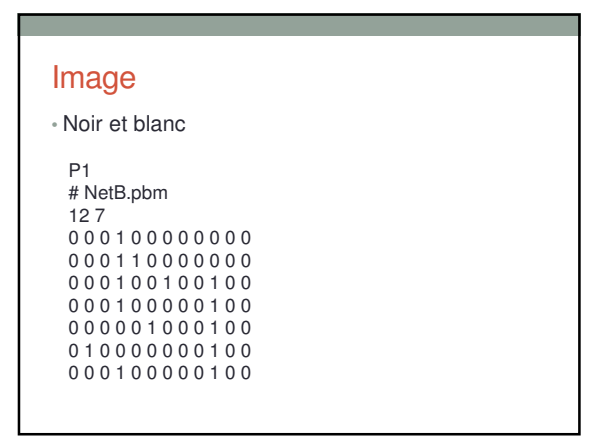

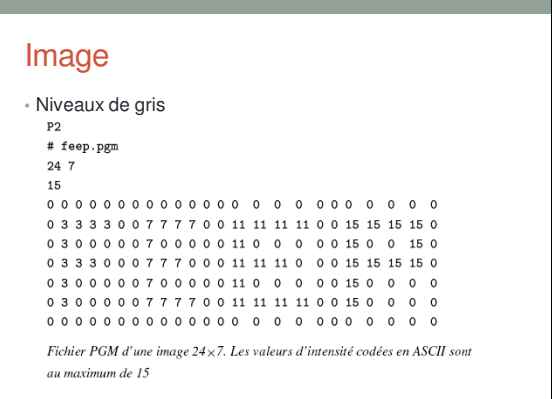

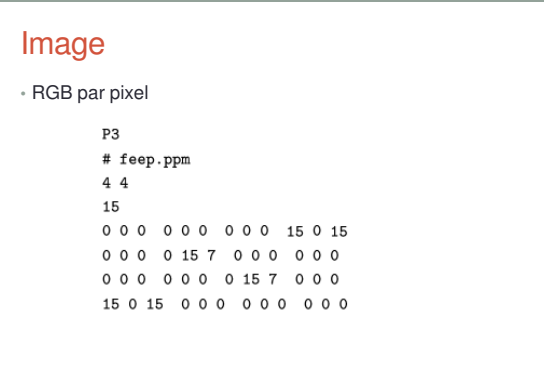

#### Image : les formats

- Compression sans perte Image ré-ouverte identique à l'originale GIF, PNG, etc.
- JPEG (Joint Photographic Experts Group) Compression de la luminance et de la teinte par DCT (discrete cosine transform).
	- Affichage d'une image de manière progressive possible Image courante 3500x2500 = 3.82 Mo compressé en JPEG

- 
- La plus grande image du monde<br>• 320 gigapixels !<br>• rassemble 48 620 images différentes en panoramique 360°<br>• nécessité 200 heures de calculs pour l'assemblage numérique, 4<br>Canon EOS 7D équipes de 4 objectifs 400 mm f/2,8
	-
	-
- **http://btlondon2012.co.uk/pano.html**

### Image : exemples de compression 100% fidelity<br>Image is 725kB 90% 10%  $1%$  $\frac{1}{37kB}$  $20kB$

JPG IS ONLY FC JPG IS ONLY FC JPG IS ONLY FC JPG IS ONLY FC The problem wit The problem wit The problem wit The problem wit JPEG algorithm n JPEG algorithm n JPEG algorithm n JPEG algorithm n

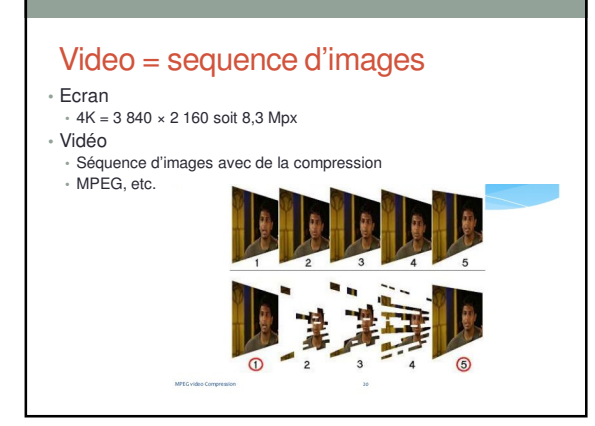

VISION PAR ORDINATEUR

Traitement d'images

### Algorithme 2D sur les images

#### • Années 1970/80

- Tracer de droite, cercle, etc. • Bresenham
- Remplissage (flood fill)

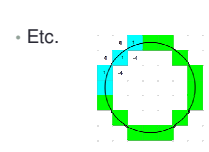

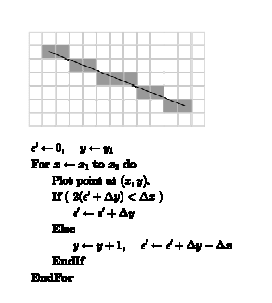

### Introduction

Le traitement d'images consiste à effectuer des traitements sur une image en vue de modifier son contenu (généralement pour « l'améliorer ») et/ou de quantifier certains éléments (calcul numérique, détection d'objets, …).

can be u  ${\rm can}$ be u  $re 3-4 s$  $\rightarrow$ re 3-4 sl : filtering  $\therefore$  filtering

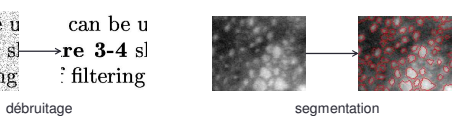

• Différentes stratégies peuvent être utilisées pour parvenir à ses fins…

#### 5

# Ajuster la brillance • Simplement multiplier la valeur du pixel • Doit rester entre 0 et 255 Original Brighter

### Ajuster le contraste

- Calcul la luminance moyenne L de tous les pixels  $\cdot$  luminance =  $0.30^{\circ}$ r +  $0.59^{\circ}$ g +  $0.11^{\circ}$ b
- Changement d'echelle (Scale deviation) de pour chaque pix • Doit être "clamper" entre 0 et 1

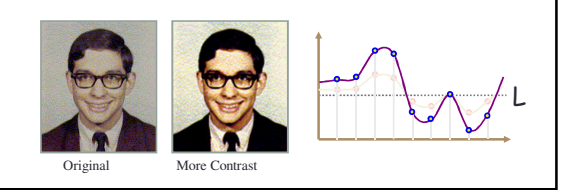

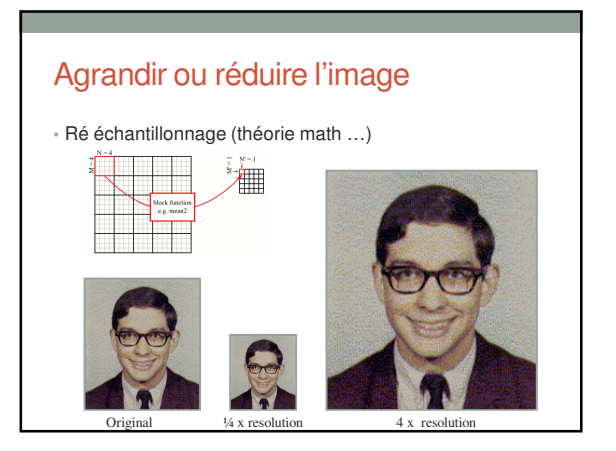

### Détection de motifs

• Qu'est-ce qui est important dans cette image ?

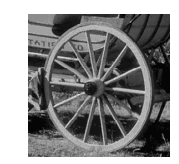

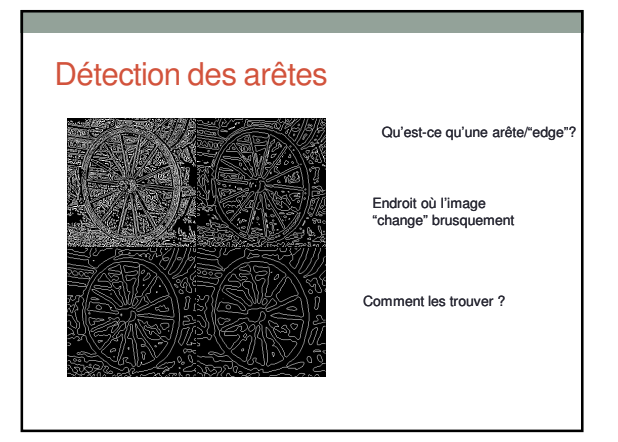

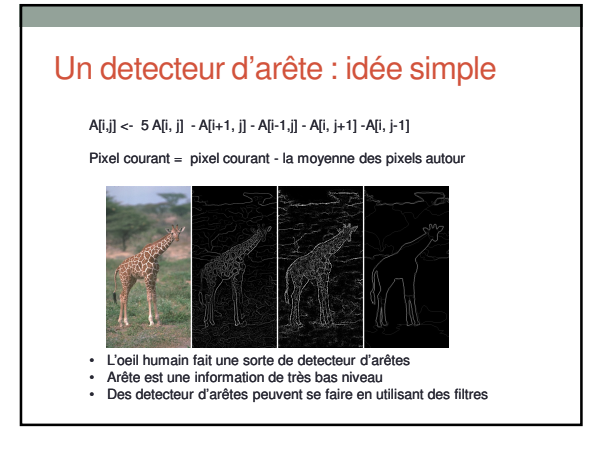

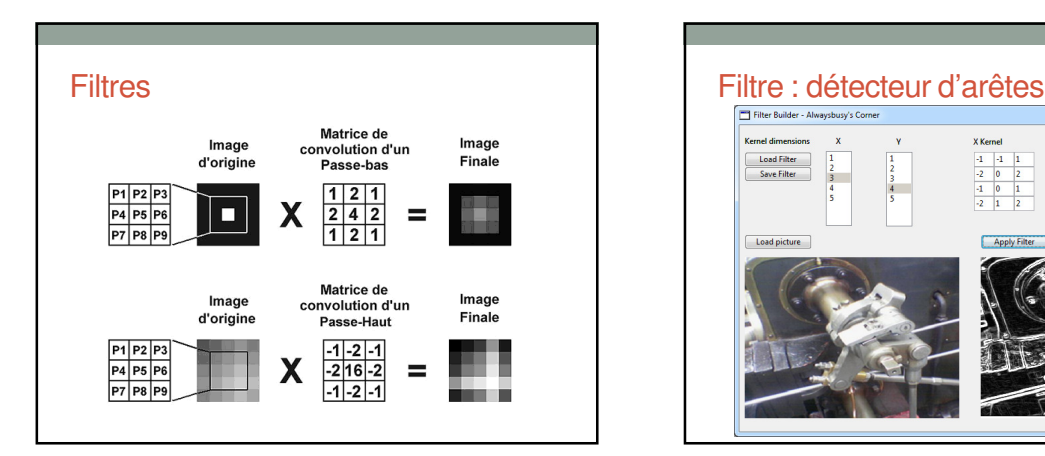

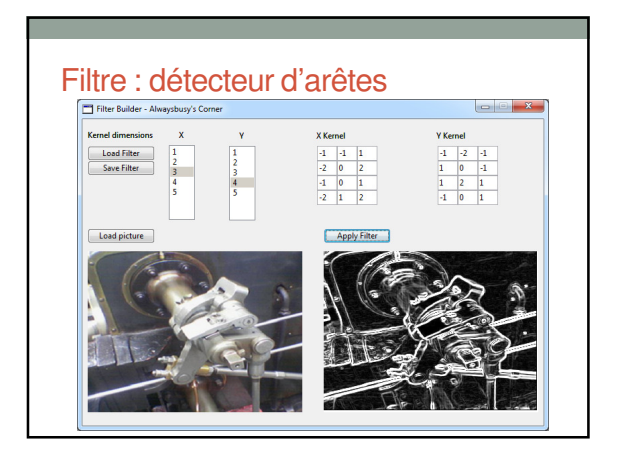

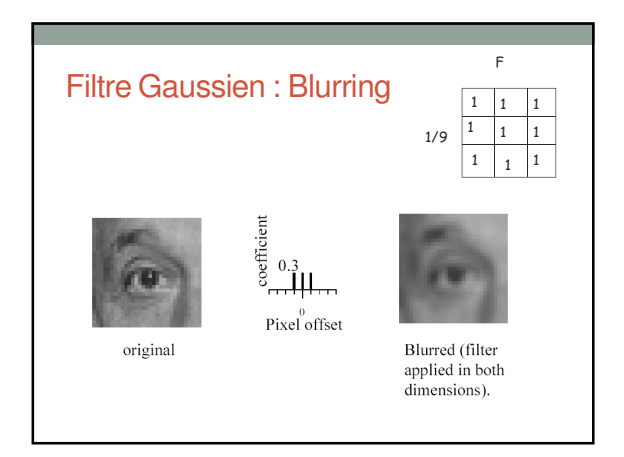

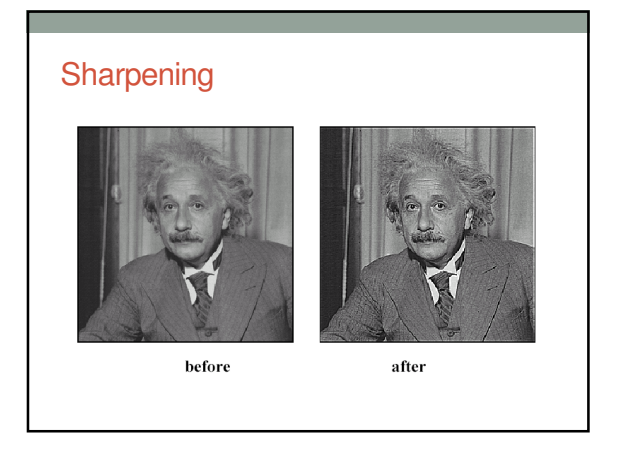

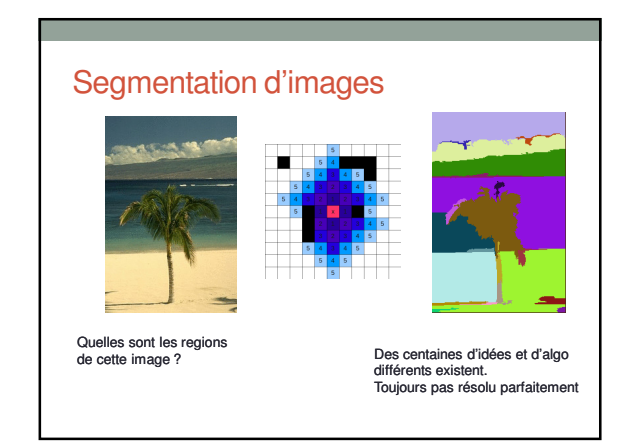

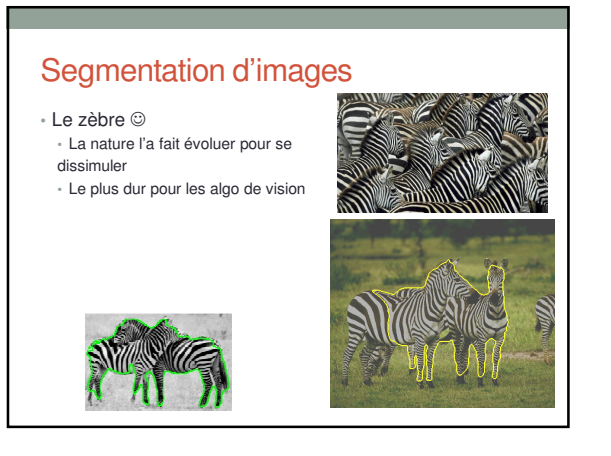

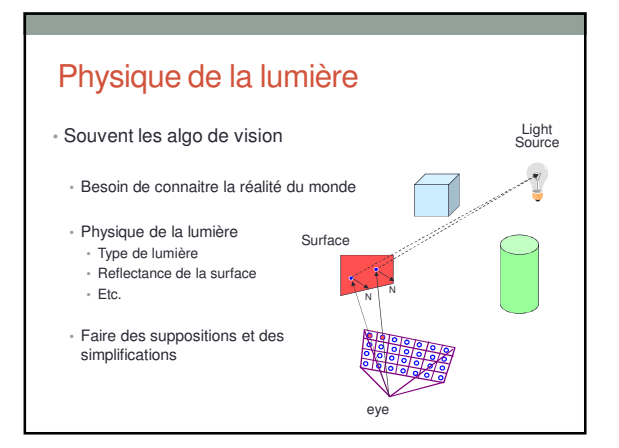

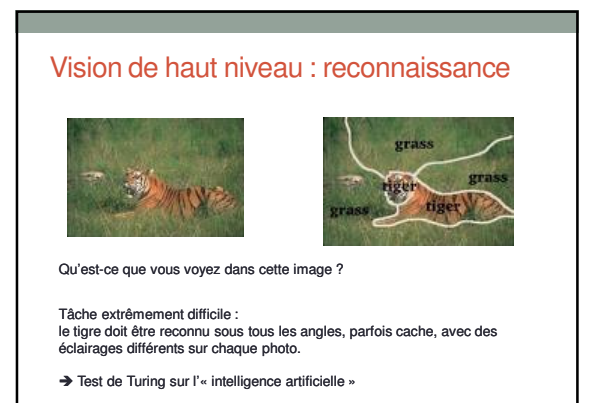

### VISION PAR ORDINATEUR

Domaines et applications

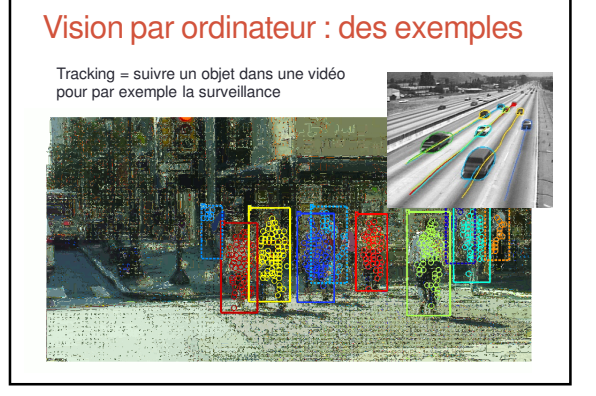

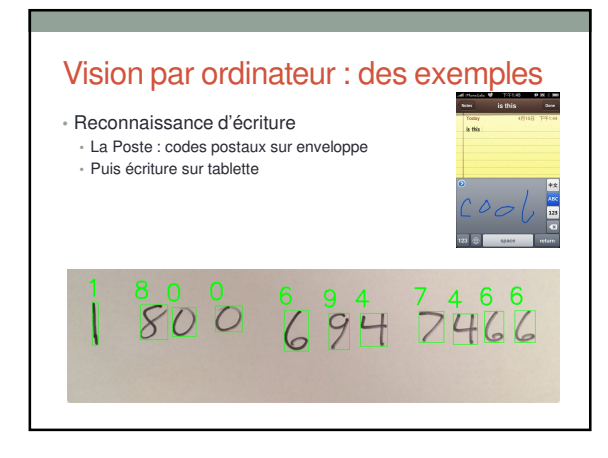

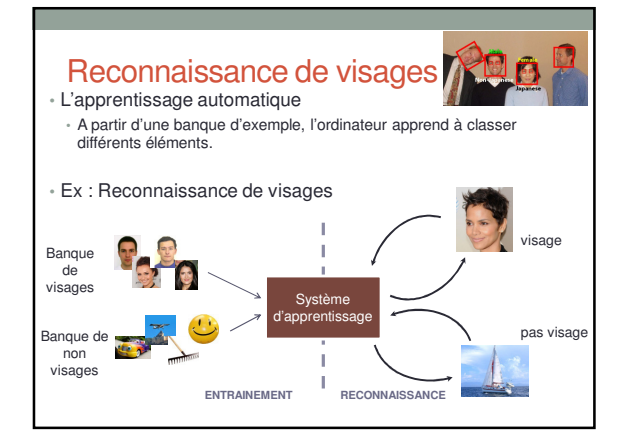

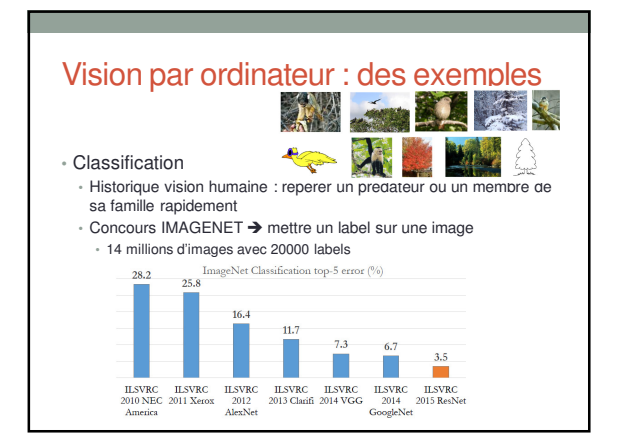

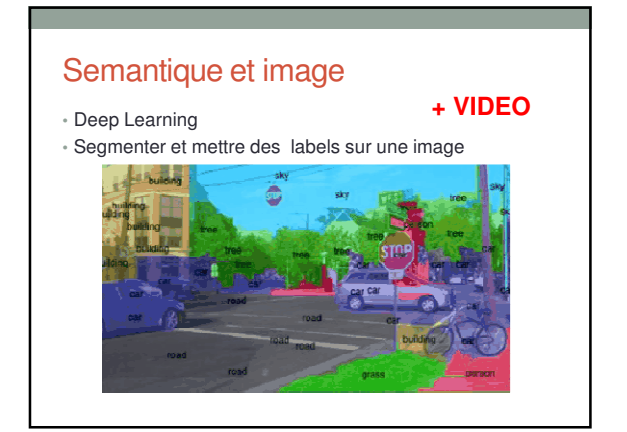

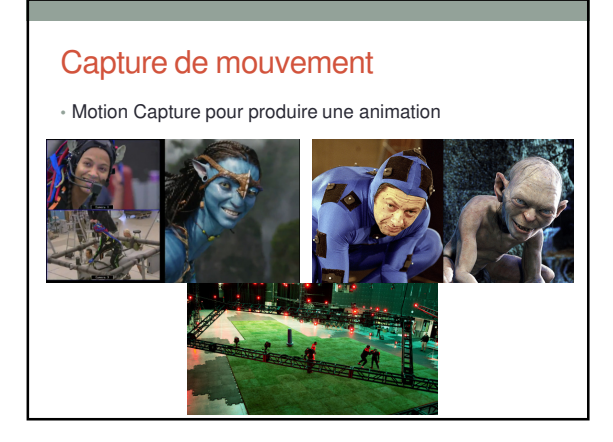

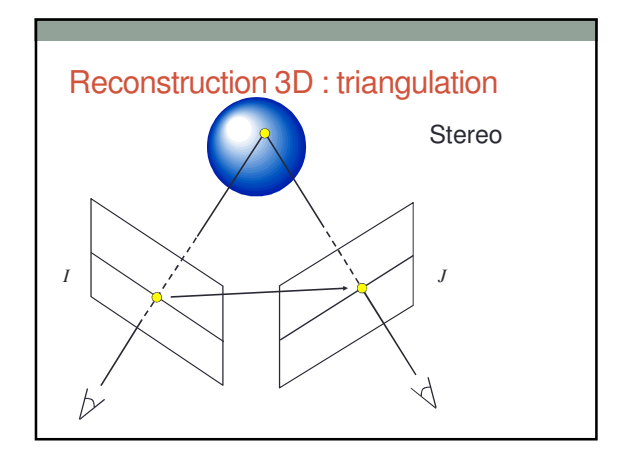

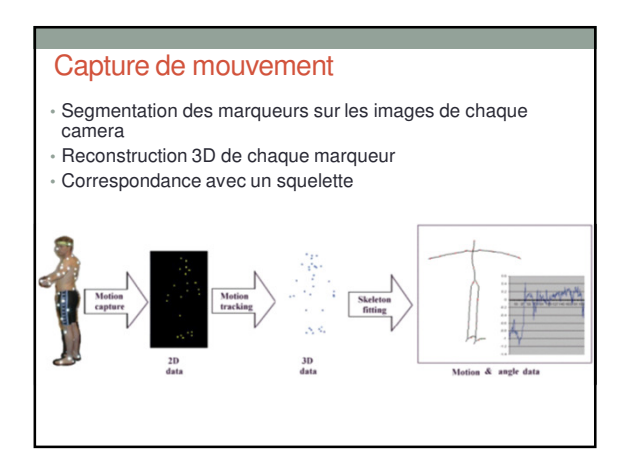

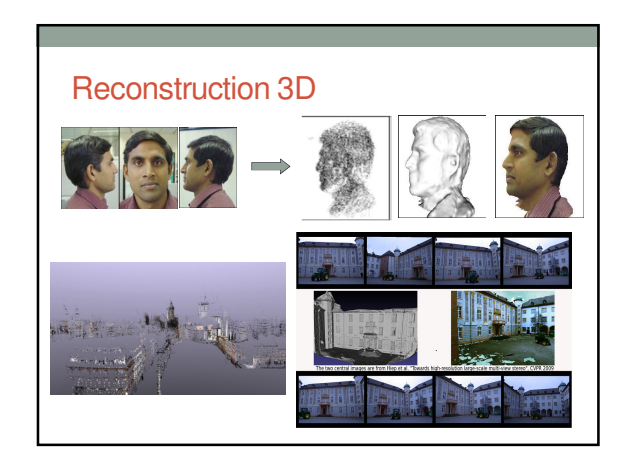

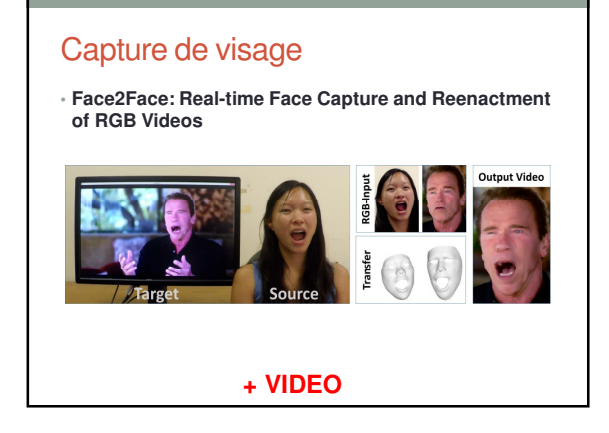

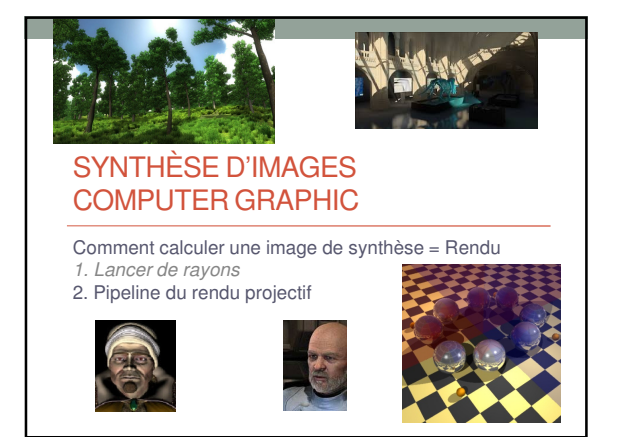

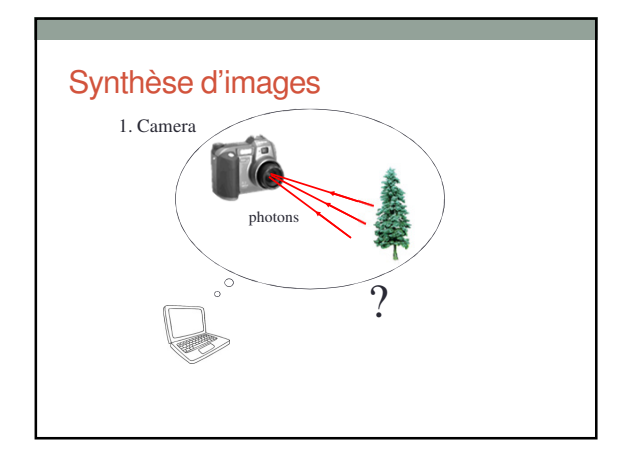

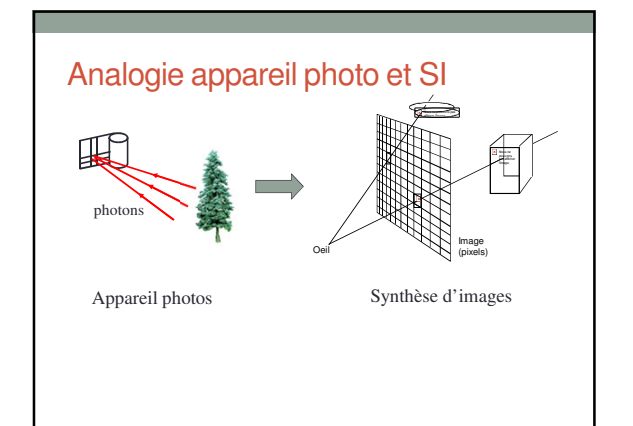

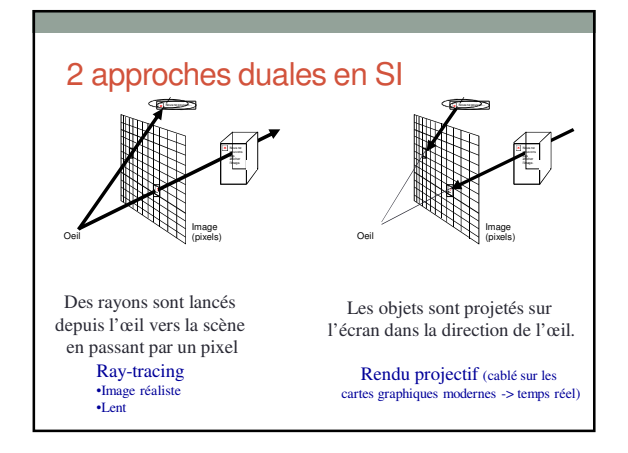

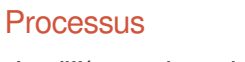

#### • **Les différentes phases de la synthèse d'une image**

- Modélisation • représentation mathématique des objets de la scène.
- Gestion du modèle, animation
- ce qui doit être vu et comment cela doit apparaître.
- Production d'une image rendu à partir de la description du modèle.
- 

#### • **Les éléments d'un modèle**

- des primitives : points, lignes, polygones 2D et 3D, polyèdres et surfaces.
- 
- des attributs : styles, couleurs, textures.
- des relations de connexités entre les composants du modèle. • …

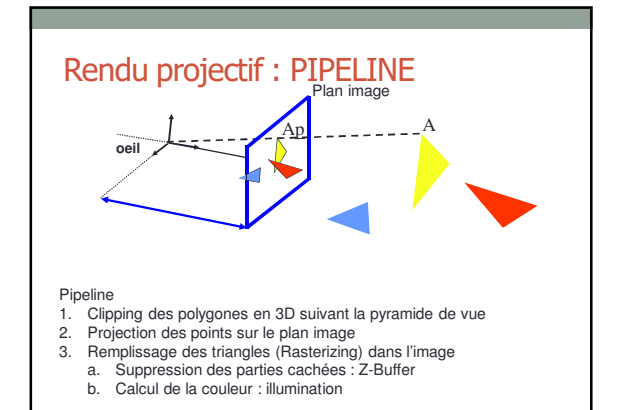

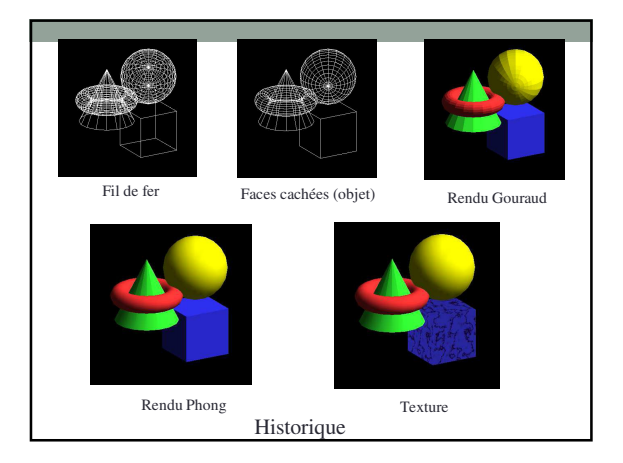

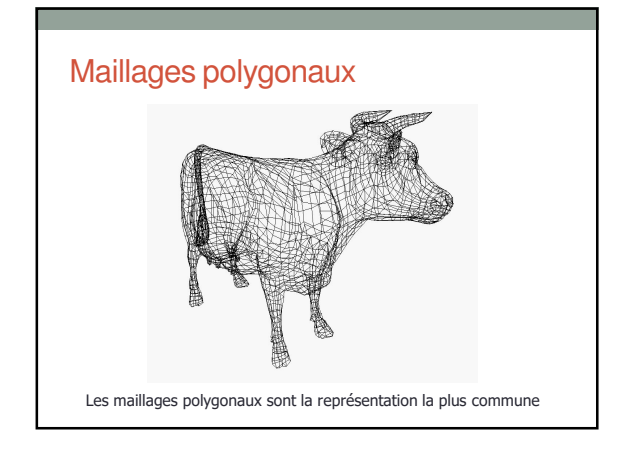

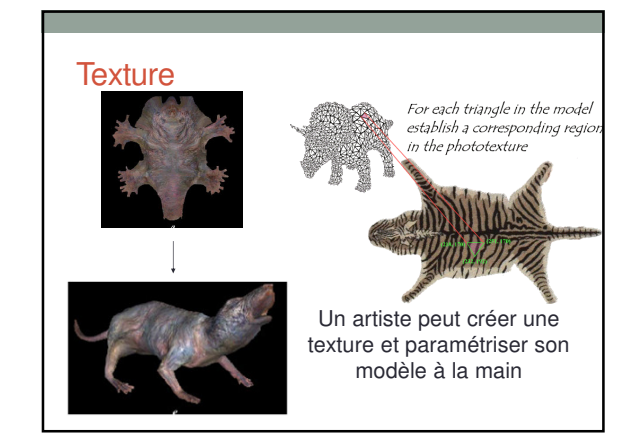

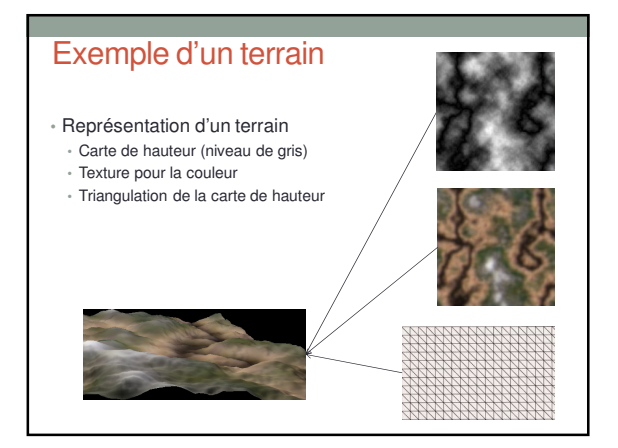

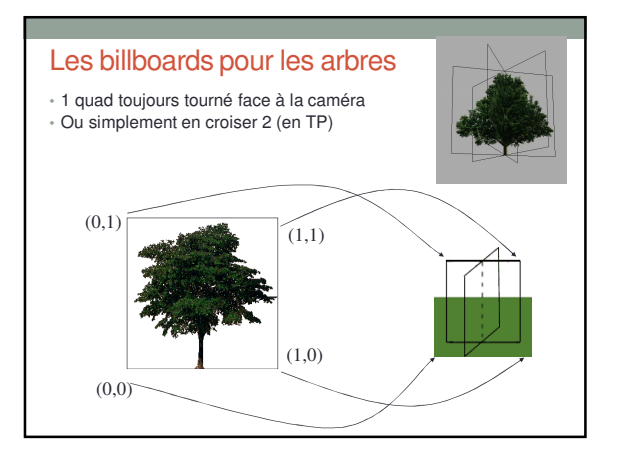

### 21/09/2016

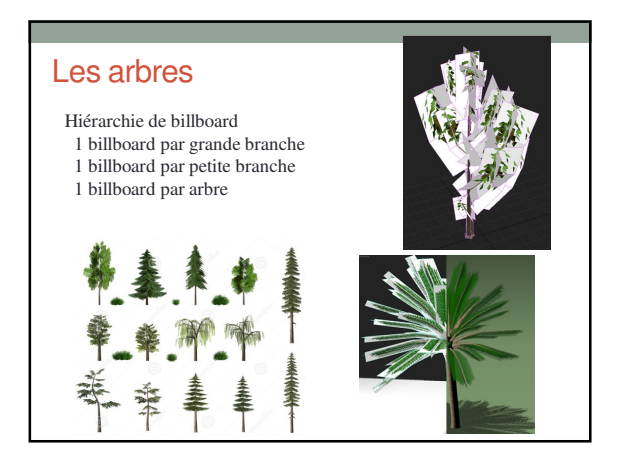

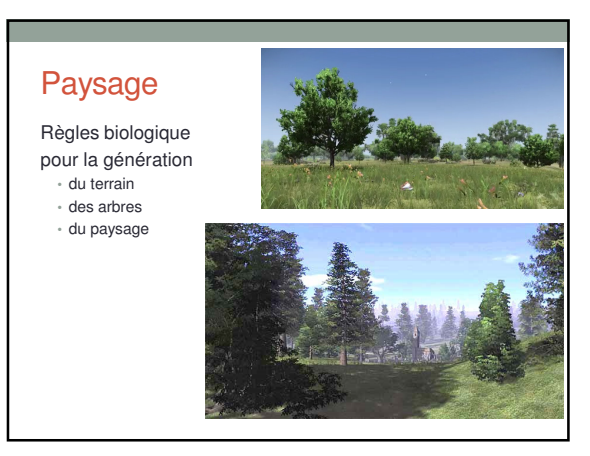

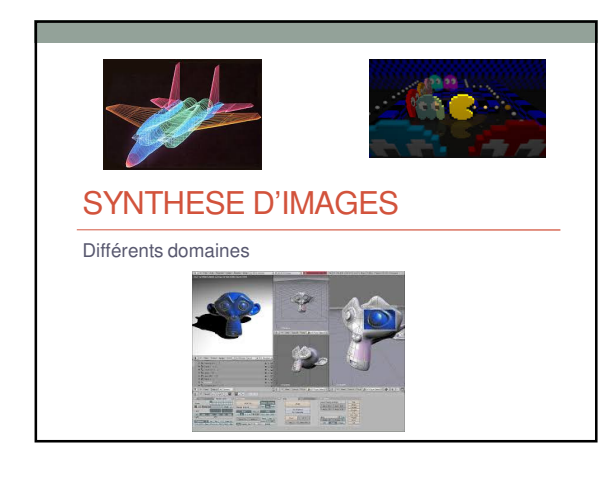

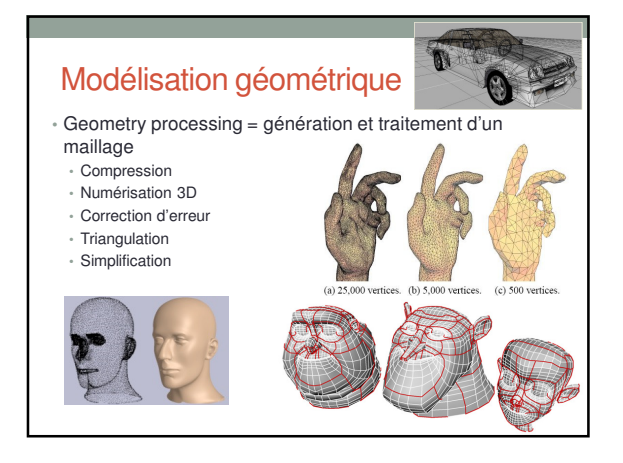

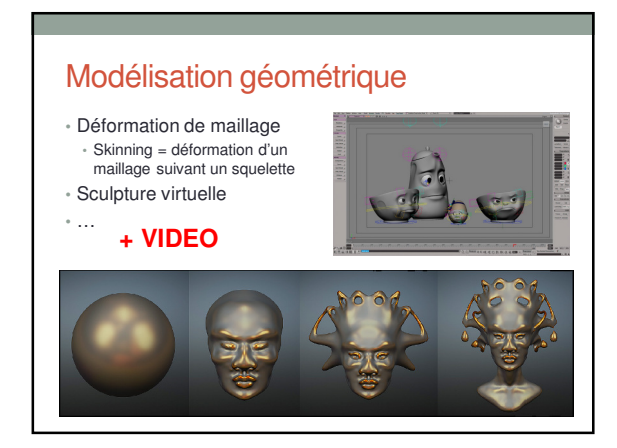

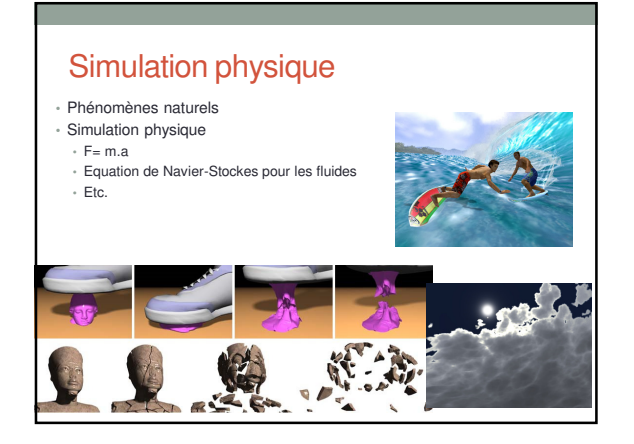

### 21/09/2016

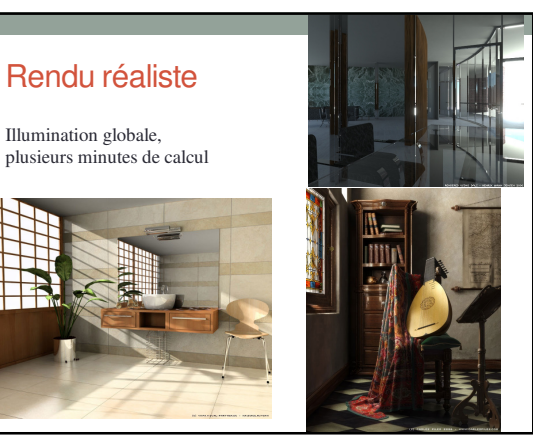

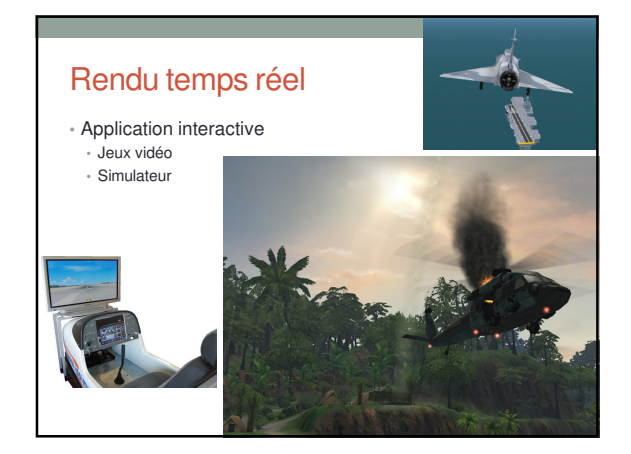

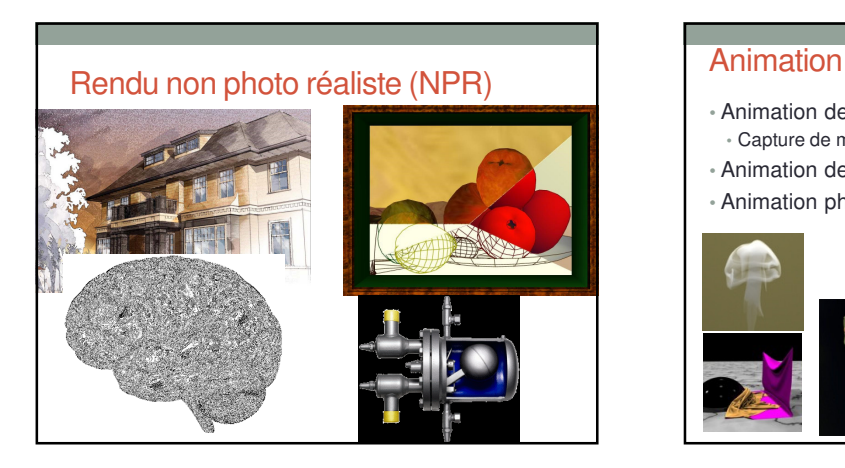

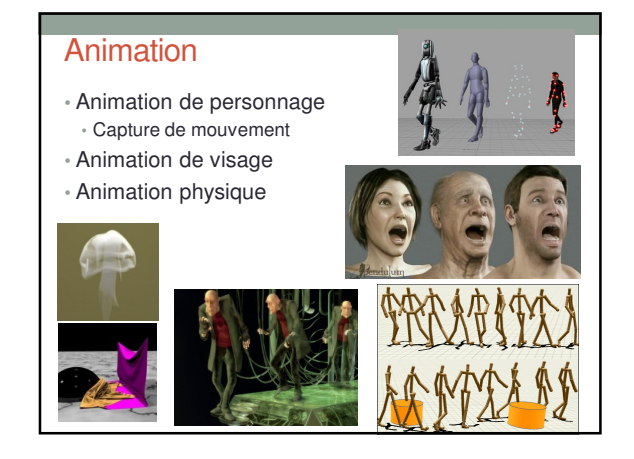

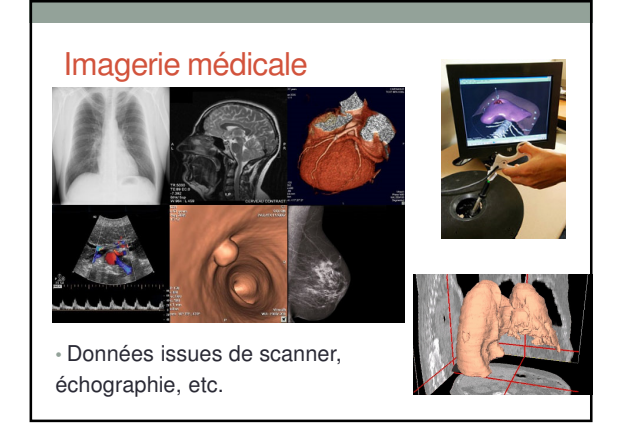

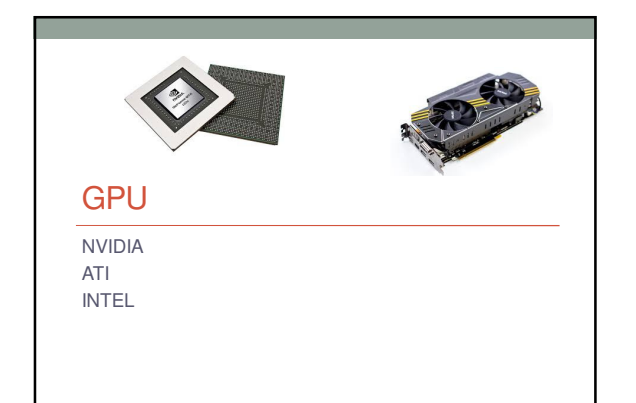

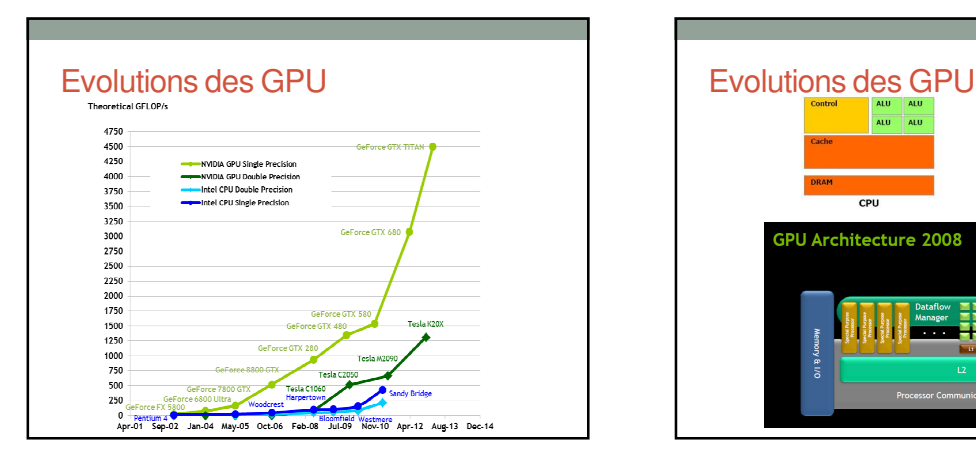

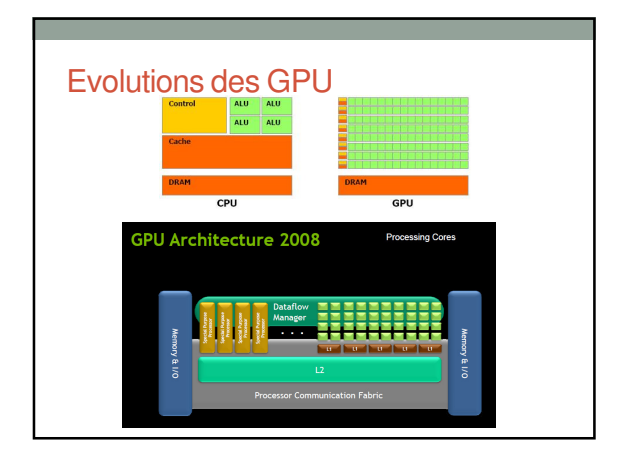

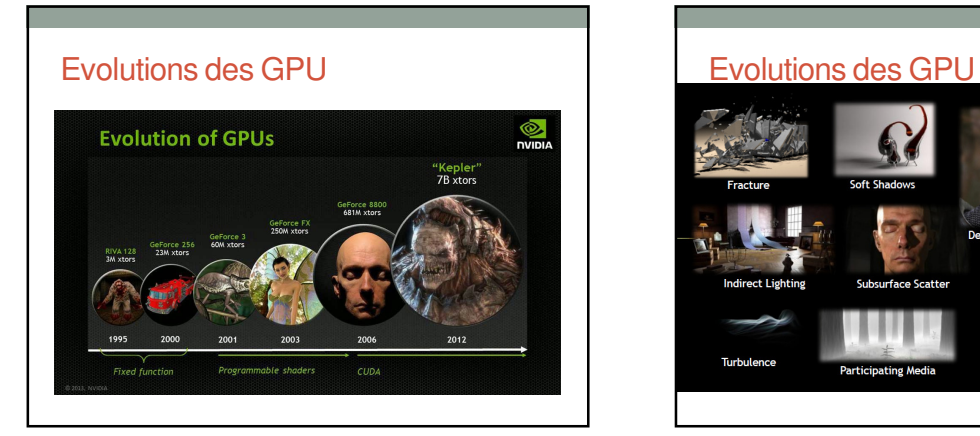

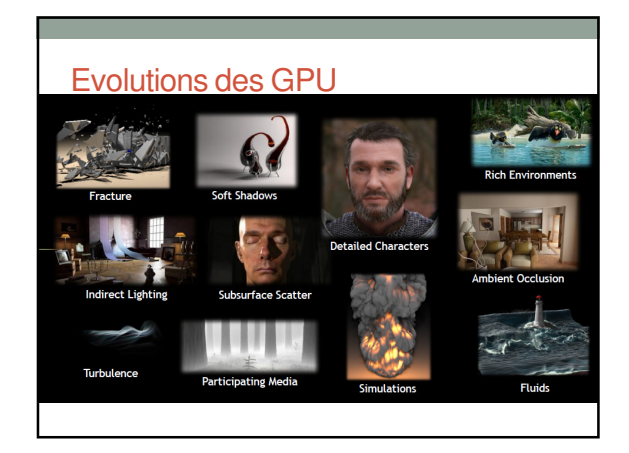

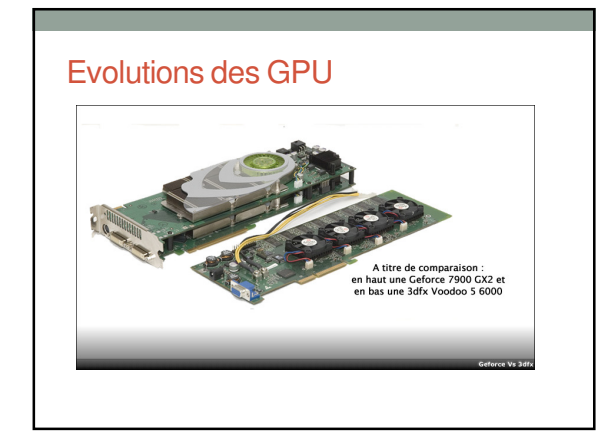

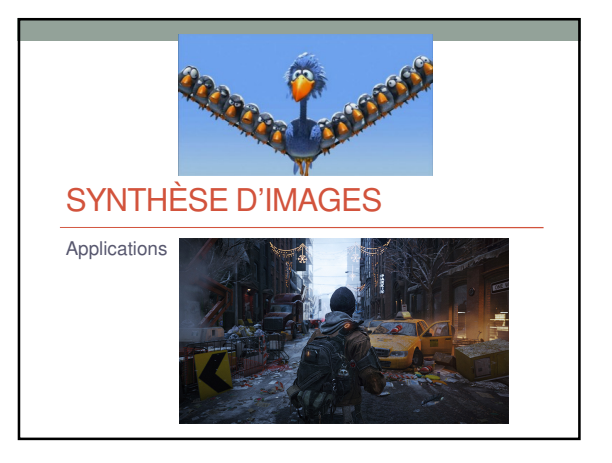

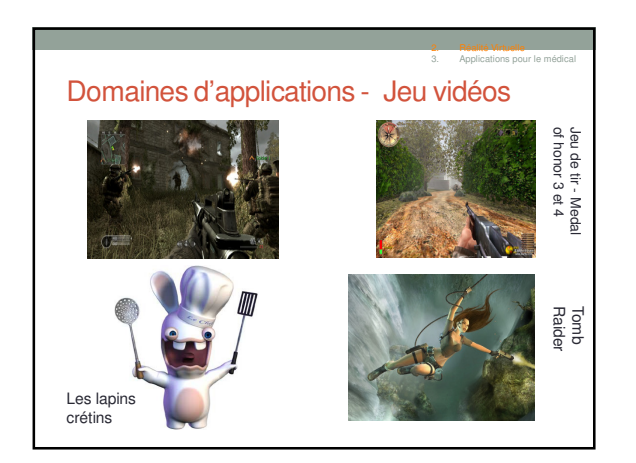

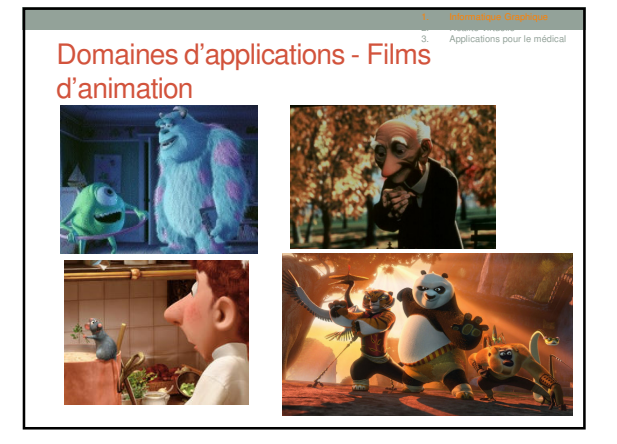

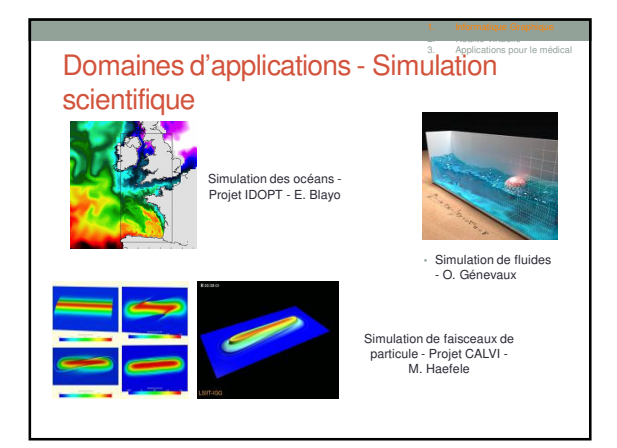

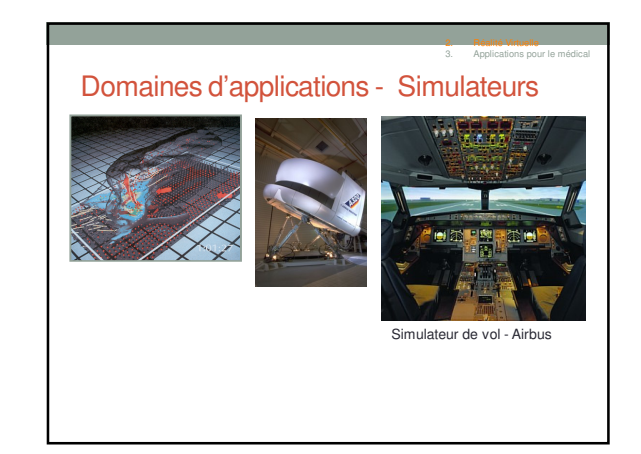

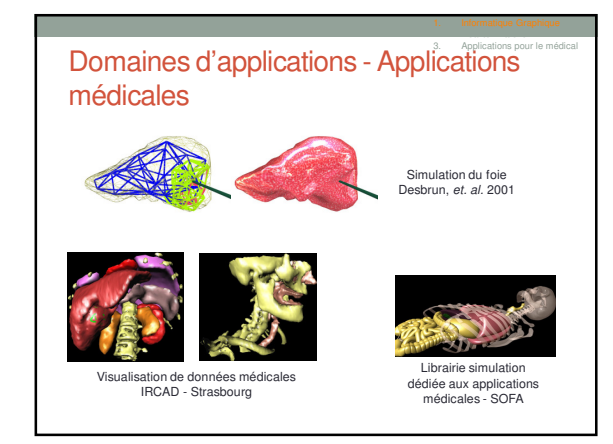

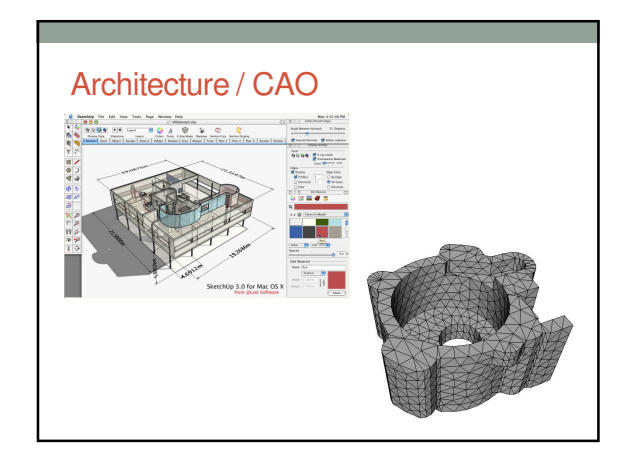

## REALITÉ VIRTUELLE

### Réalité Virtuelle - Dispositif matériel

Visualisation - Mur d'images

• Plusieurs vidéo projecteurs sont associés pour former un mur de projection

- Haute résolution • Collaboration
- Travail à l'échelle 1
- Mais… • Couverture incomplète du
	- champ visuel
	- Coût élevé

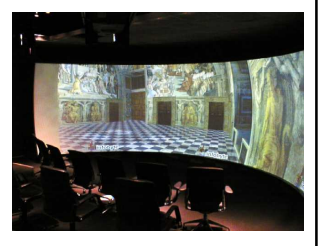

### Réalité Virtuelle - Dispositif matériel

Visualisation - Visio Cube ou CAVE

• Immersion visuelle complète

• Stéréoscopie masque structure cubique à l'utilisateur

• Travail à l'échelle 1

• Possibilité d'introduire des maquettes réelles

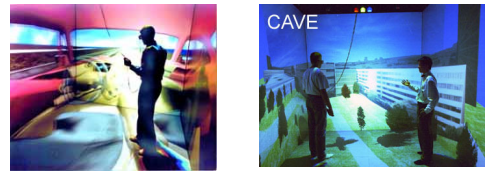

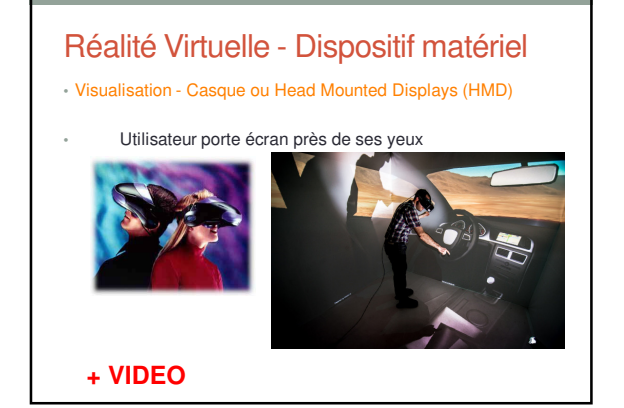

## Réalité Virtuelle - Dispositif matériel

### Systèmes haptiques - Gants

Forces appliquées sur les doigts suite à la manipulation des objets présent dans l'environnement virtuel

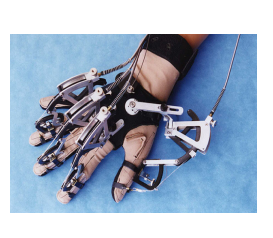

2. Réalité Virtuelle 3. Applications pour le médical

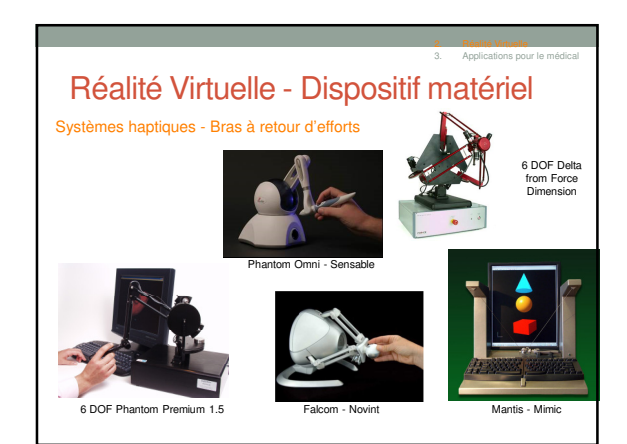

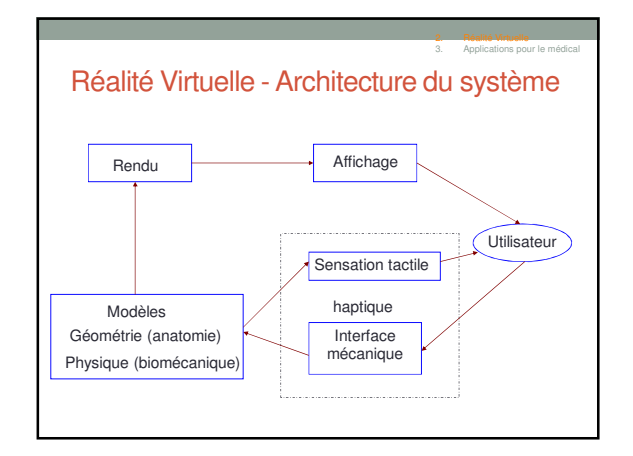

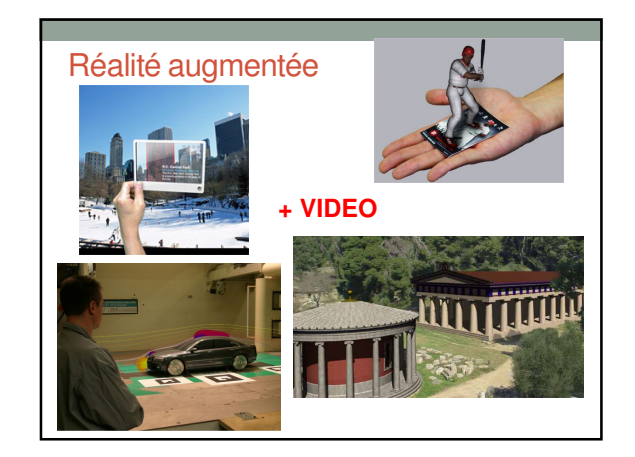

**BONUS** 

### Conclusion (avril 2016)

- Jeux vidéo et films d'animation ont démocratisés la synthèse au grand publique (début 2000) • Ubisoft, etc.
	- Pixar, DreamWorks
	-
- GPU ont fait et font avancer les capacités de calculs • NVIDIA, ATI
- Les grands industriels font avancer la recherche • Actuellement Google et Facebook s'affronte sur la réalité virtuelle à
	- coup de rachat de startups du domaine
	- Algo de Deep learning font faire un bon à la vision par ordinateur
	- NVIDIA, Google (DeepMind), Facebook, Microsoft, etc. La Robotique arrive … avec tous les problèmes de vision et d'animation que cela comporte

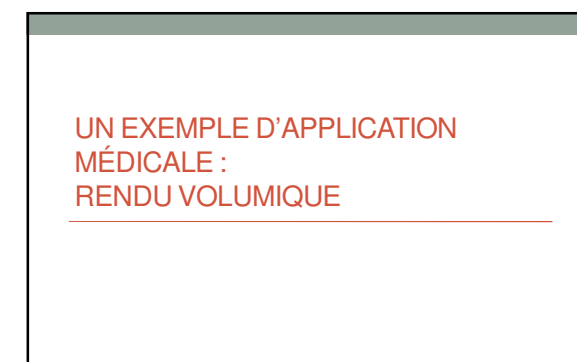

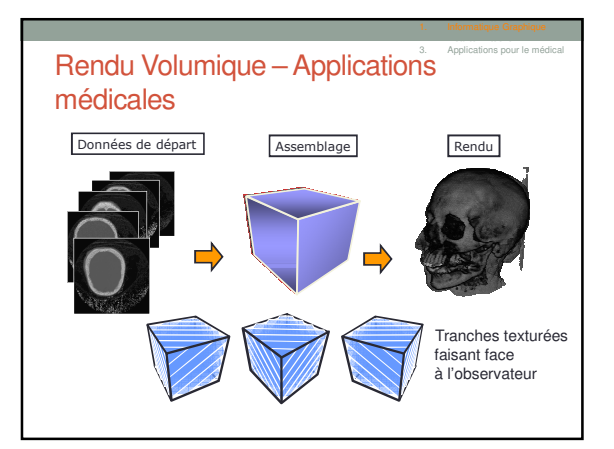

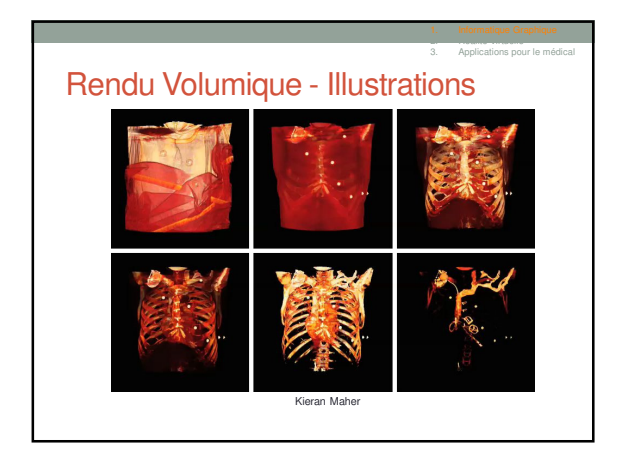

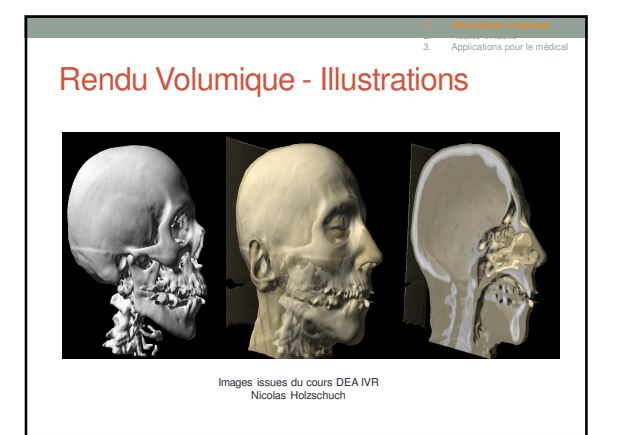

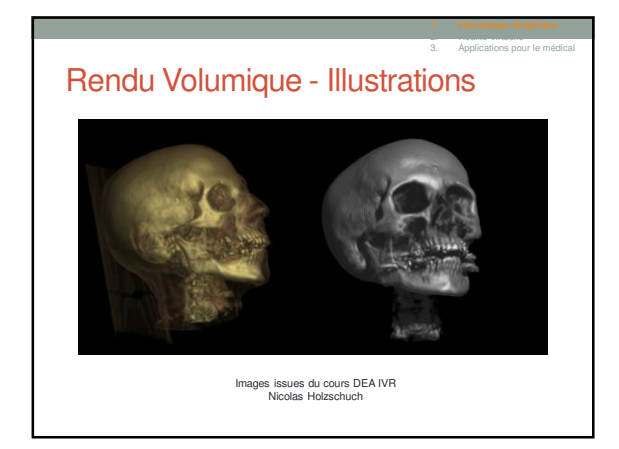

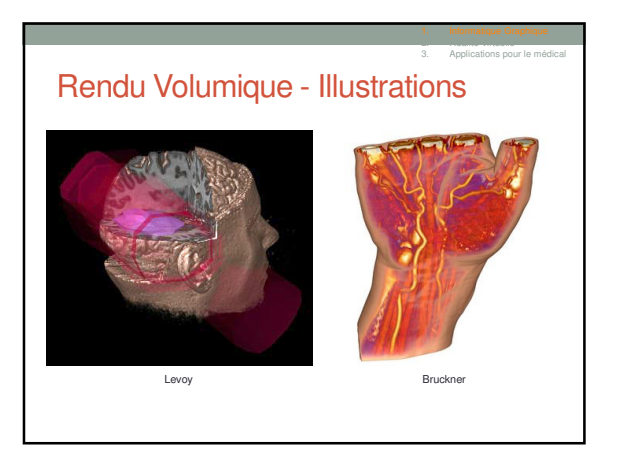